## **Troubleshooting Why can't I remotely connect to my system from my smartphone or tablet?**

The Smart Home Tablet will automatically connect to your router/access point through UPNP thus letting you access to your tablet via a remote connection (WiFi or mobile data) through your smartphone or tablet.

However, the configuration is not always guaranteed and doesn't always occur depending on your router equipment.

A notification message will be displayed on the top right if it cannot connect correctly.

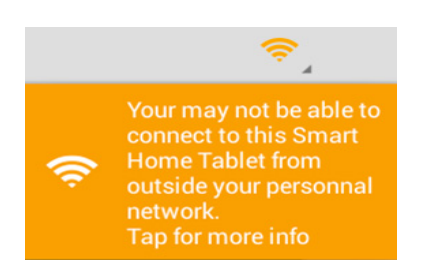

You will then need to set a port forwarding rule on your router with these settings:

## **Port 6000-6005 on the UDP protocol needs to be redirected to the IP of your tablet connected to the local network.**

Contact your internet service provider to access the port forwarding settings of your router.

Unique solution ID: #1631 Author: Admin FAQ Last update: 2014-10-28 12:16